### **5. SELECT with table JOIN**

- **JOIN of tables is mainly used to get data from more than one table**
- **5.1 Cartesian Join** when in the FROM clause more than one table is given, than the result set of query will contain all rows form the Cartesian product of the tables:

**SELECT ... FROM table1, table2, ...**

#### **Product Type**

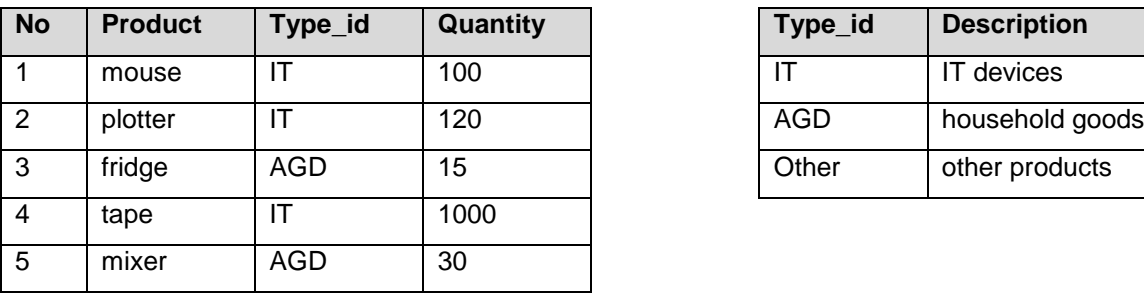

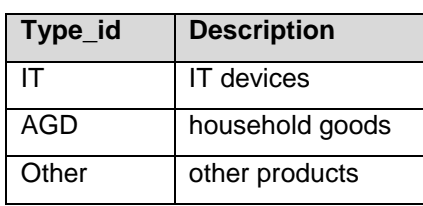

# **SELECT Product, Quantity, Description**

# **FROM Product, Type**

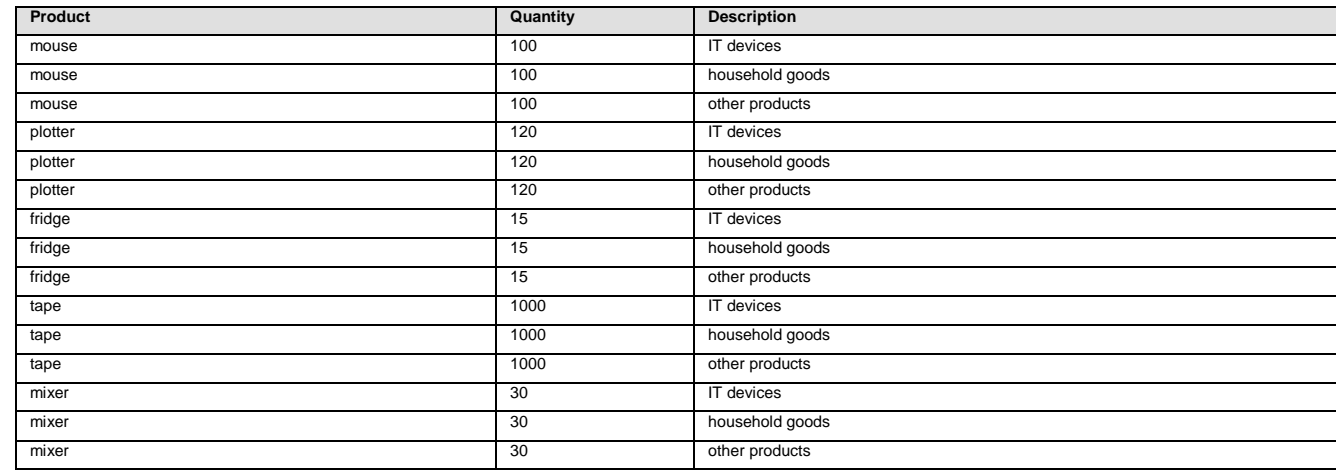

**5.2 INNER JOIN** – the join condition is given, in the **WHERE** clause

 **SELECT ... FROM table1, table 2 WHERE table1.kol\_a = table2.kol\_b** or in the **JOIN** clause **SELECT ... FROM table1 JOIN table2 ON (table1.kol\_a = table2.kol\_b)**

the join condition usually uses the relations between tables (defined as the **referential constraints** using primary and foreign keys)

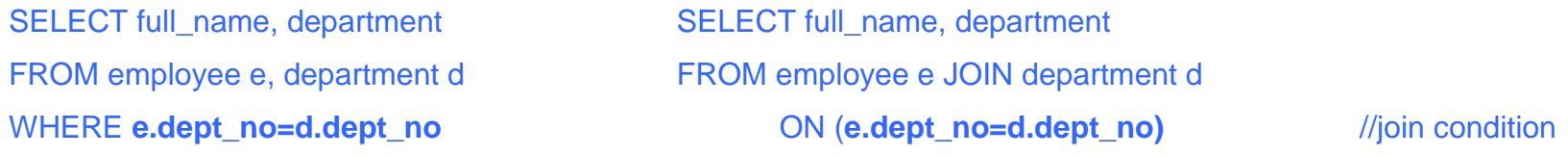

SELECT Product, Quantity, Description FROM Product p JOIN Type t ON (p.Type\_id=t.Type\_id)

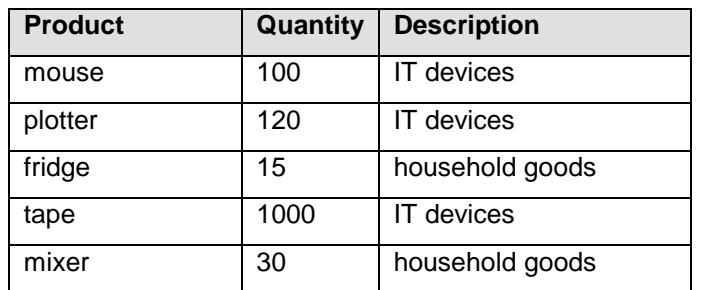

 INNER JOIN can only select those rows (from joined tables) which satisfy the join condition, i.e., that have their counterpart in the other table; they do not take into account the NULL values

 we can join more than two tables (more join conditions should be given then, for example, if one has to join three tables, then two join conditions are necessary for an inner join)

> SELECT full\_name, department, job\_title FROM (employee e JOIN department d ON (e.dept\_no=d.dept\_no)) JOIN job j ON (e.job\_code=j.job\_code)

 it is possible to join a table with itself; this is called **self-join**; in such a case aliases for table name are necessary to distinguish between the copies of the table

> SELECT e1.full\_name, e1.job\_country FROM employee e1 JOIN employee e2 ON(e1.job\_country=e2.job\_country) WHERE e2.emp\_no=2

- mostly, joins use columns that are primary or unique keys;
- the join condition can be more involved and based on more than one column;

SELECT e.full\_name, e.job\_country, j.job\_title, j.max\_salary

FROM employee e JOIN job j

ON(e.job\_country=j.job\_country AND e.job\_code=j.job\_code AND e.job\_grade=j.job\_grade)

WHERE e.full\_name='Nelson, Robert'

• it is possible to make joins based on other criteria than equality, for example

SELECT e1.full\_name, e1.salary FROM employee e1 JOIN employee e2 ON(e1.salary>e2.salary) WHERE e2.emp\_no=2

## **5.3 OUTER JOIN** – we use the clause **LEFT JOIN, RIGHT JOIN**

- We use outer joins in case when in one of joined tables there are rows having no counterparts in the other, but we want to include such rows in the join; this may also happened if there are rows having NULL values in columns mentioned in the join condition; in order to include such rows in the join, we should use outer join.
- **The existing rows of one of our tables are then joined with NULL rows from the other**
- LEFT JOIN (RIGHT JOIN) left (right) outer join is used when we want to include in the join all rows from the left hand side table (right hand side table, resp.), even if these rows do not have counterparts in the other table

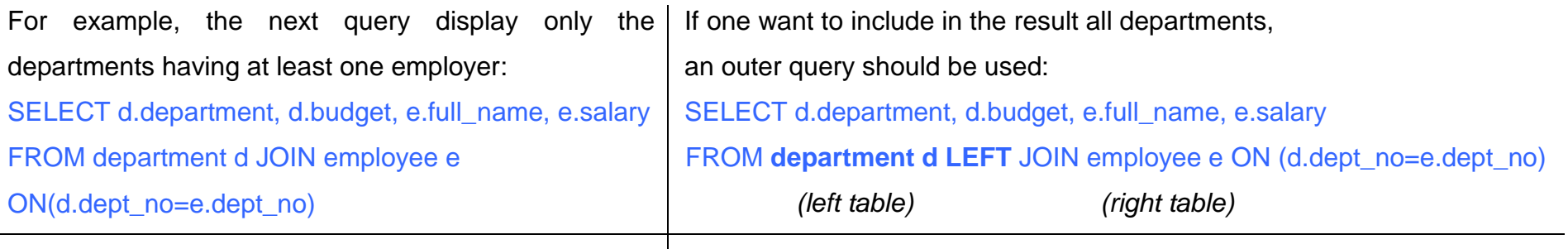

This query selects all types and join them with products

SELECT Product, Quantity, Description FROM Product p RIGHT JOIN Type t ON (p.Type\_id=t.Type\_id)

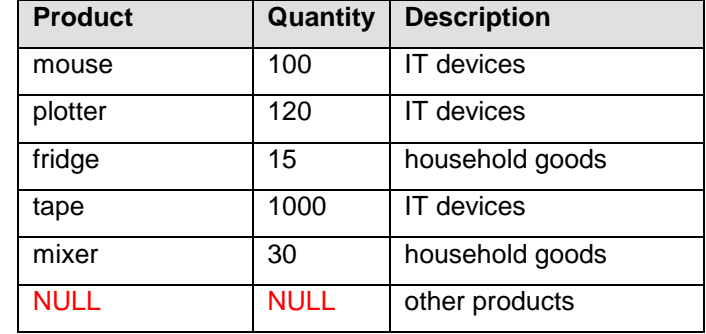